# Índice general

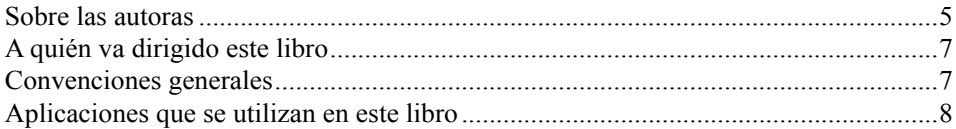

## CAPÍTULO 0

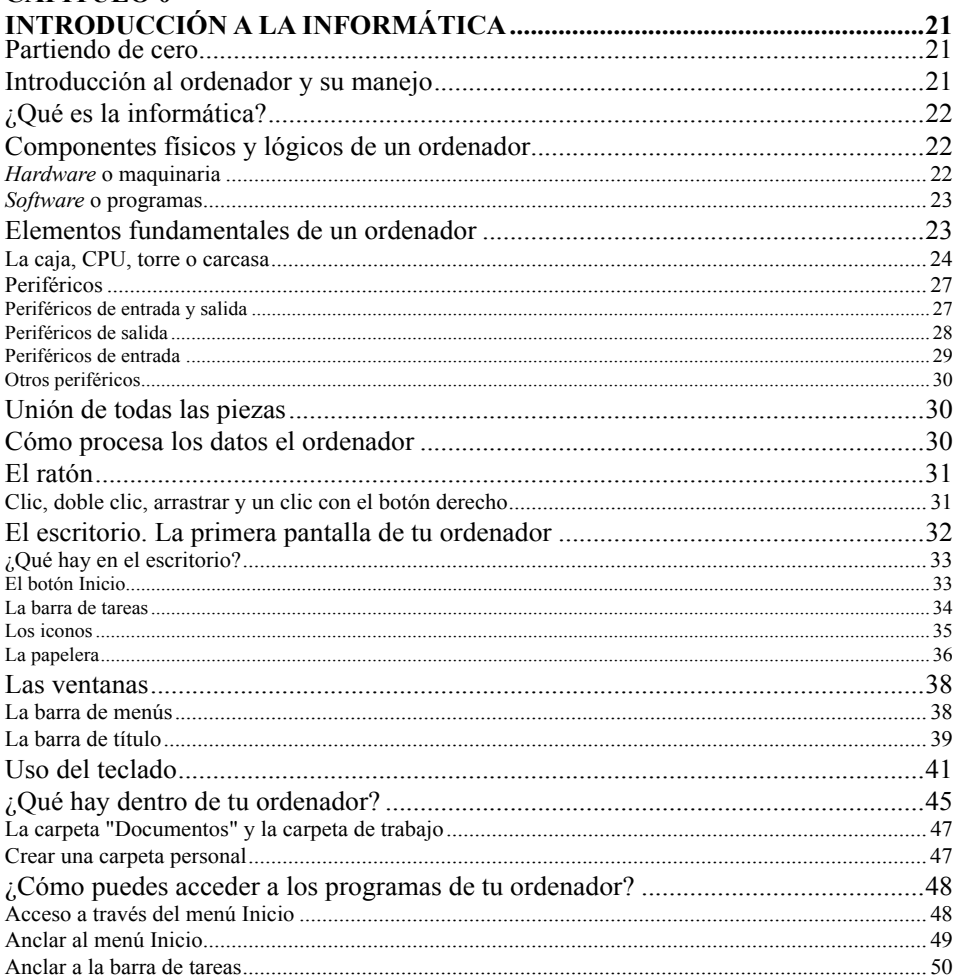

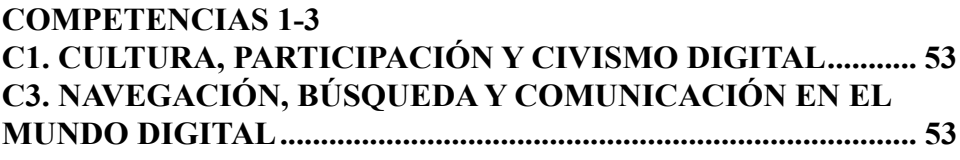

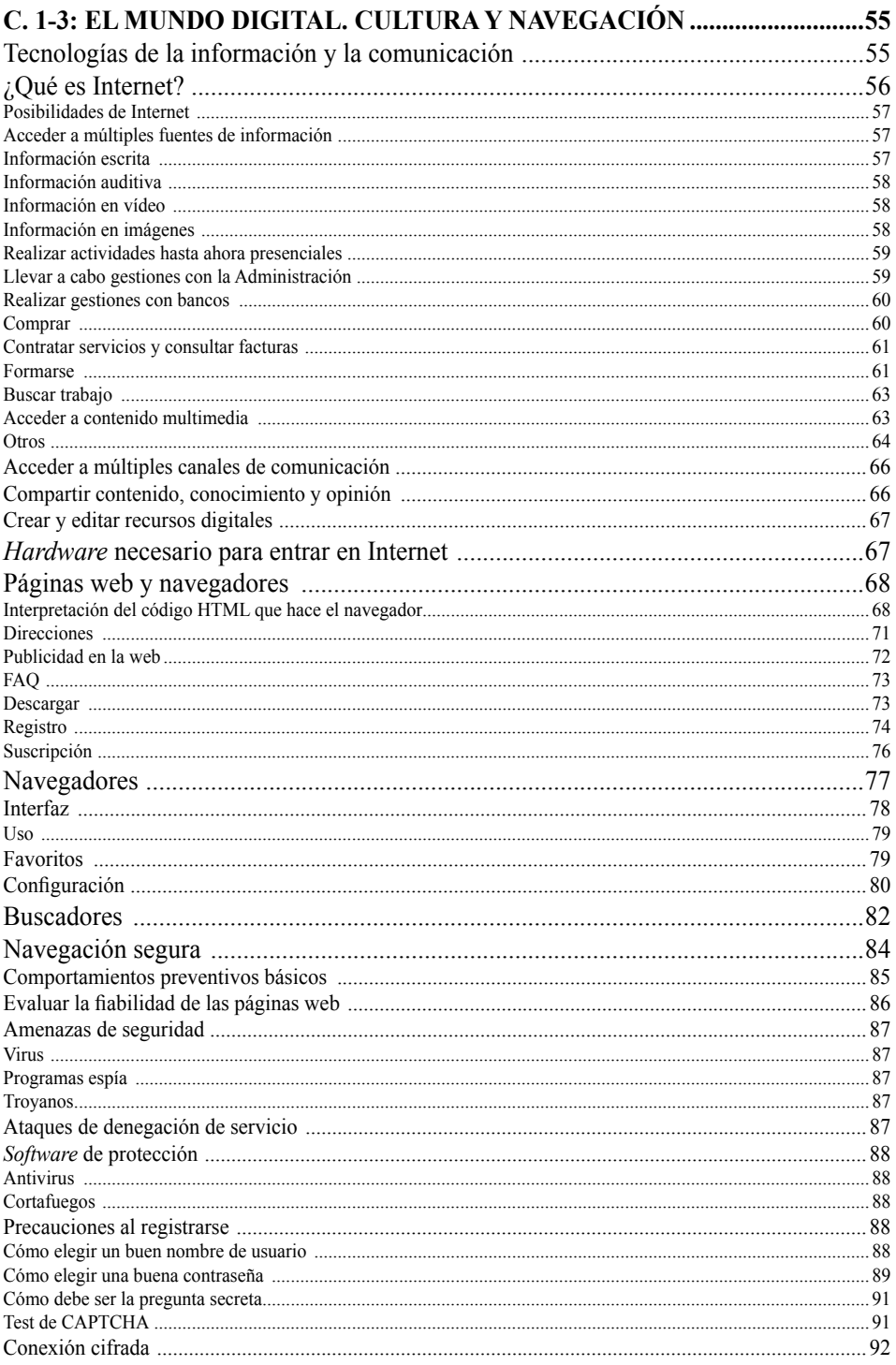

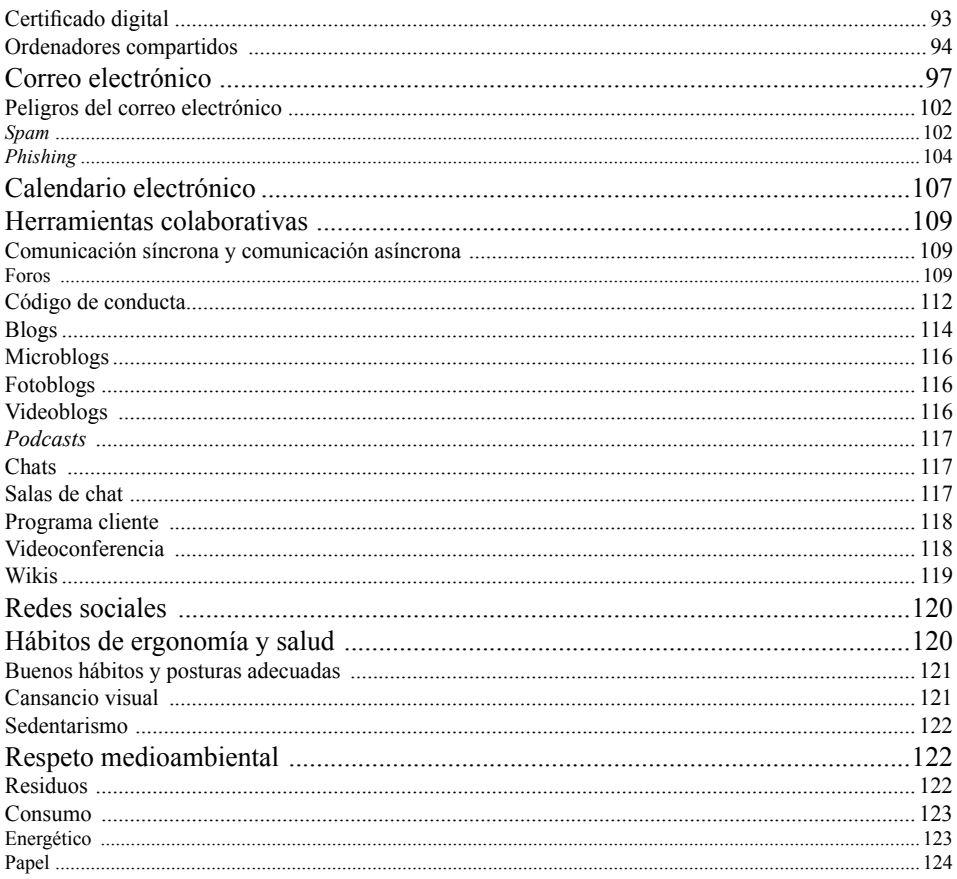

## **COMPETENCIA 2**

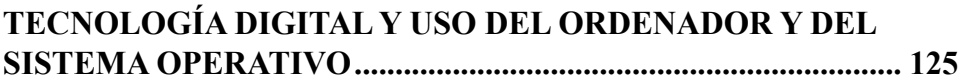

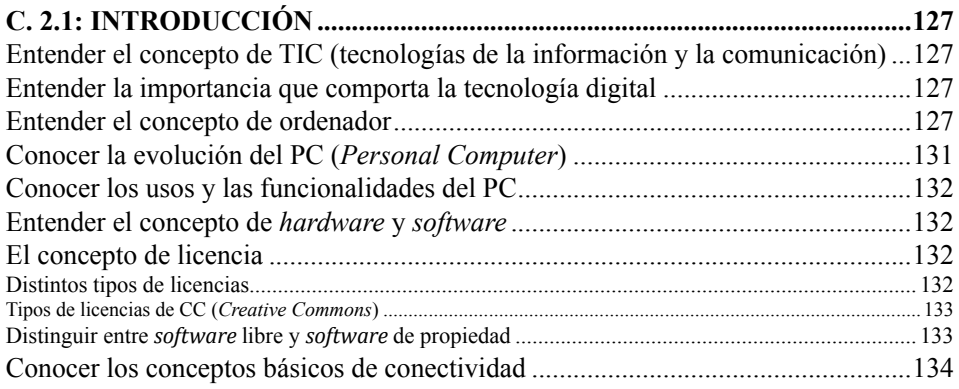

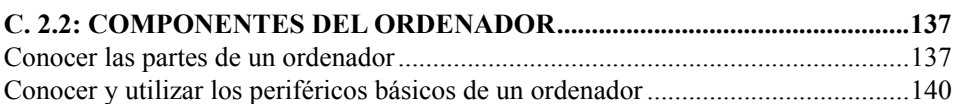

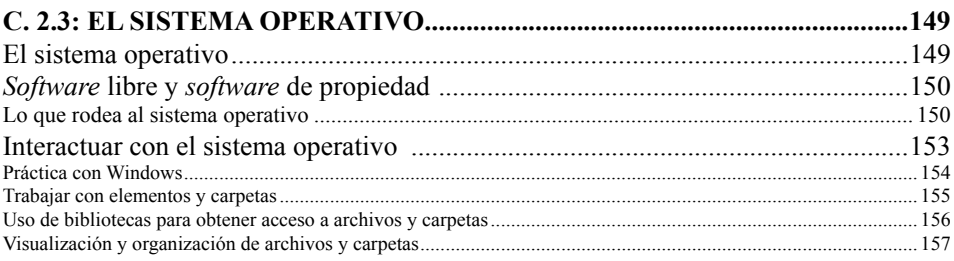

#### C. 2.4: APLICACIONES BÁSICAS DEL SISTEMA OPERATIVO...................161

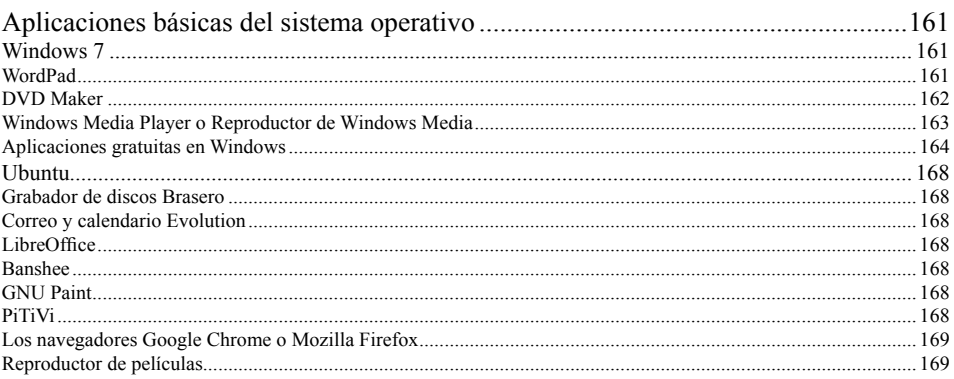

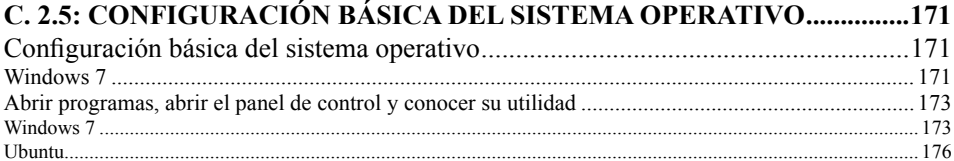

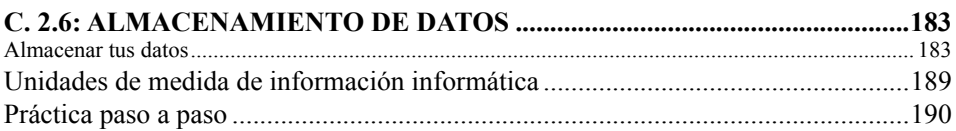

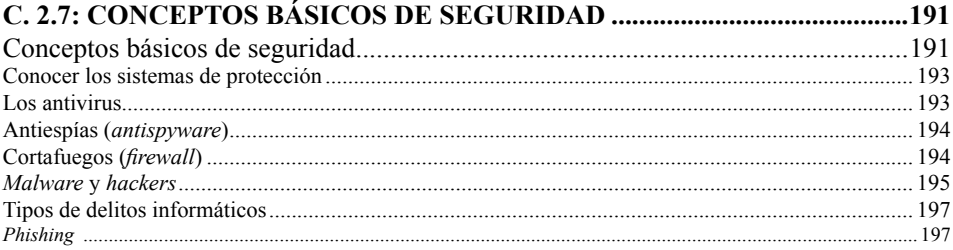

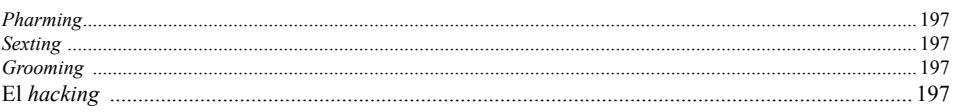

## **COMPETENCIA 4 TRATAMIENTO DE LA INFORMACIÓN ESCRITA ................. 199**

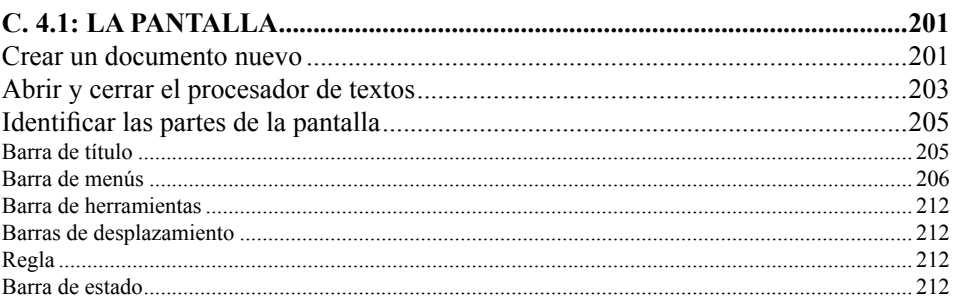

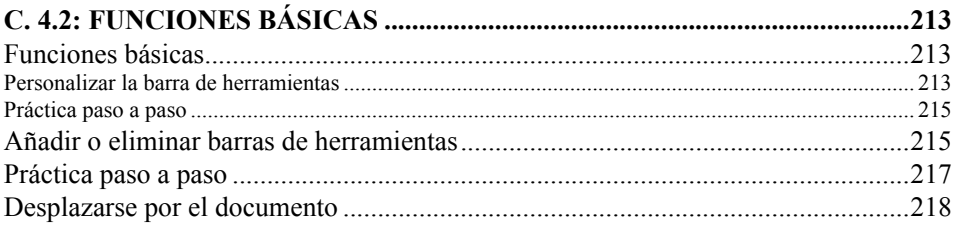

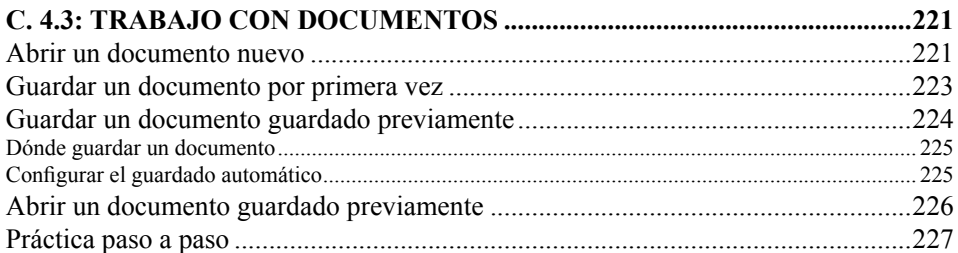

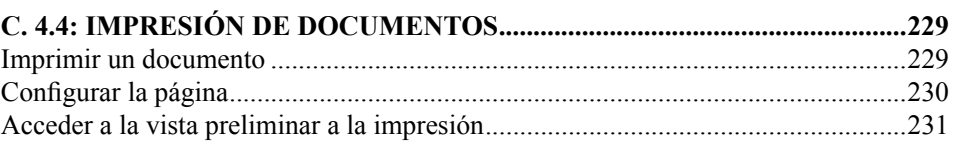

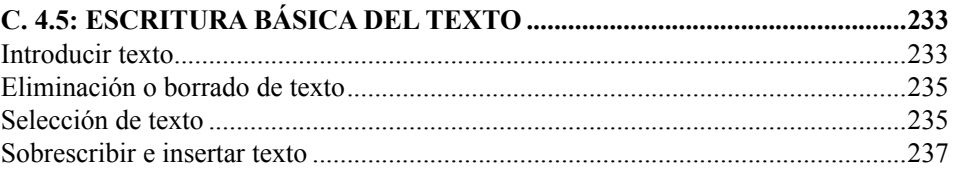

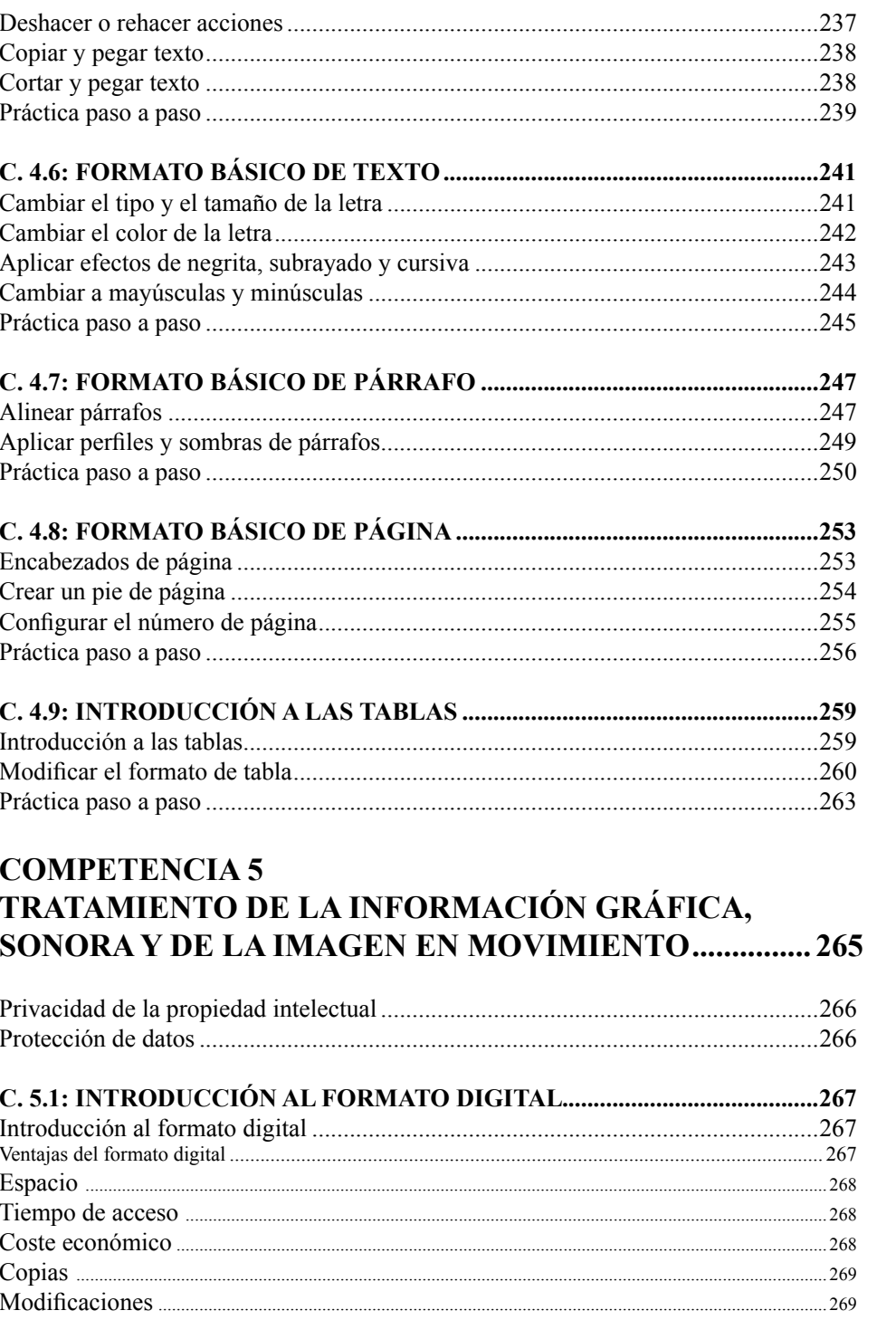

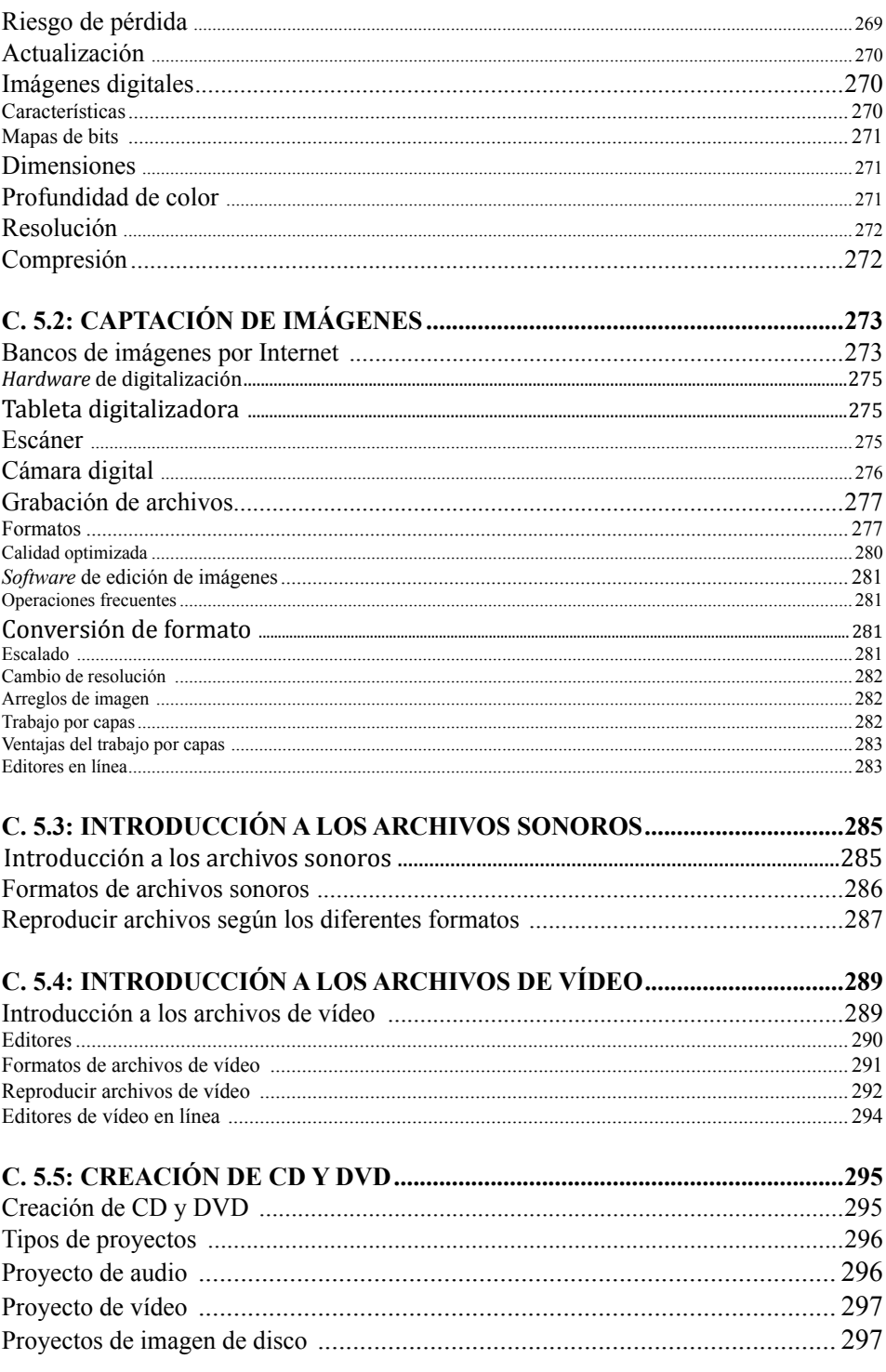

## **COMPETENCIA 6 TRATAMIENTO DE LA INFORMACIÓN NUMÉRICA .... 299**

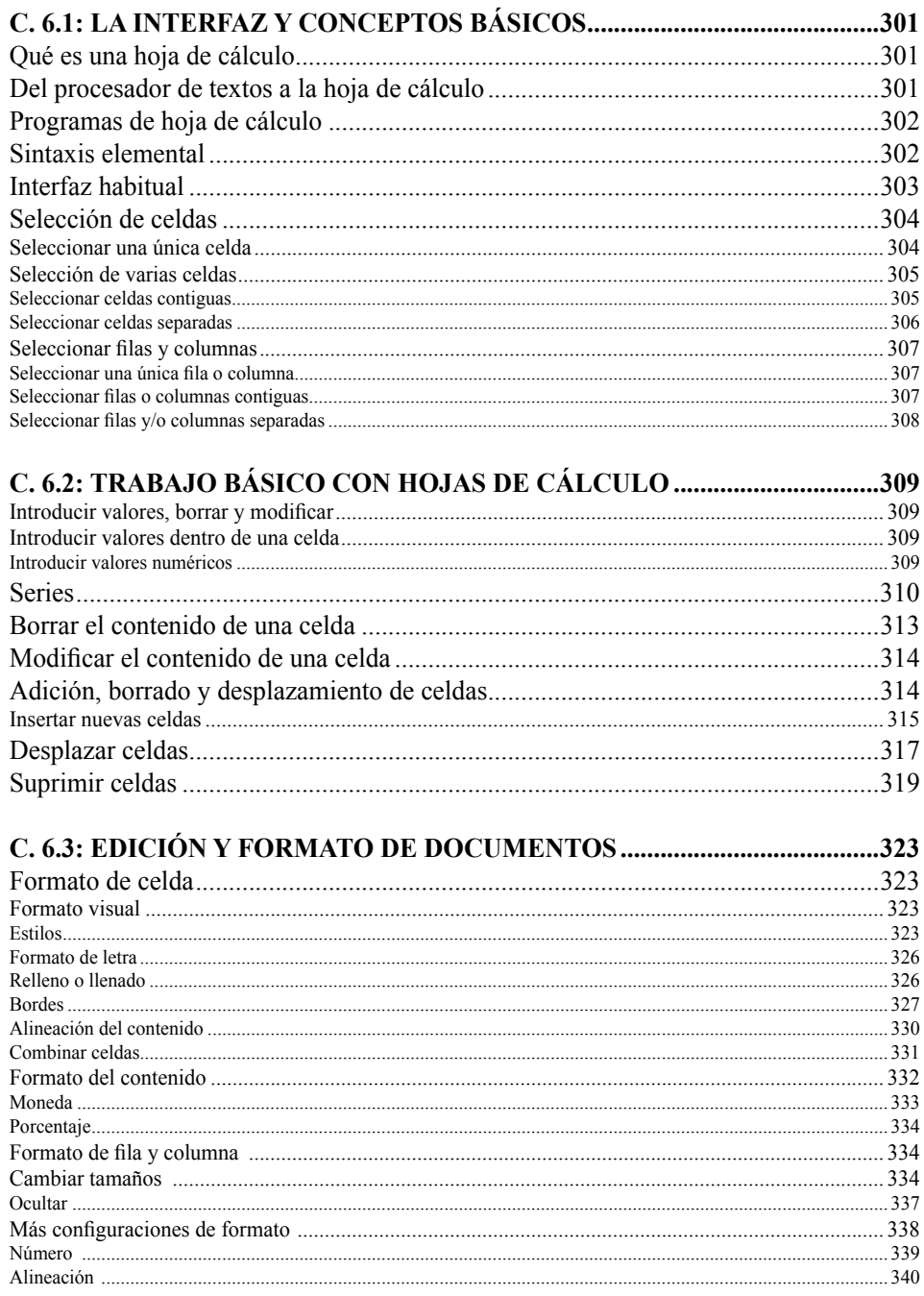

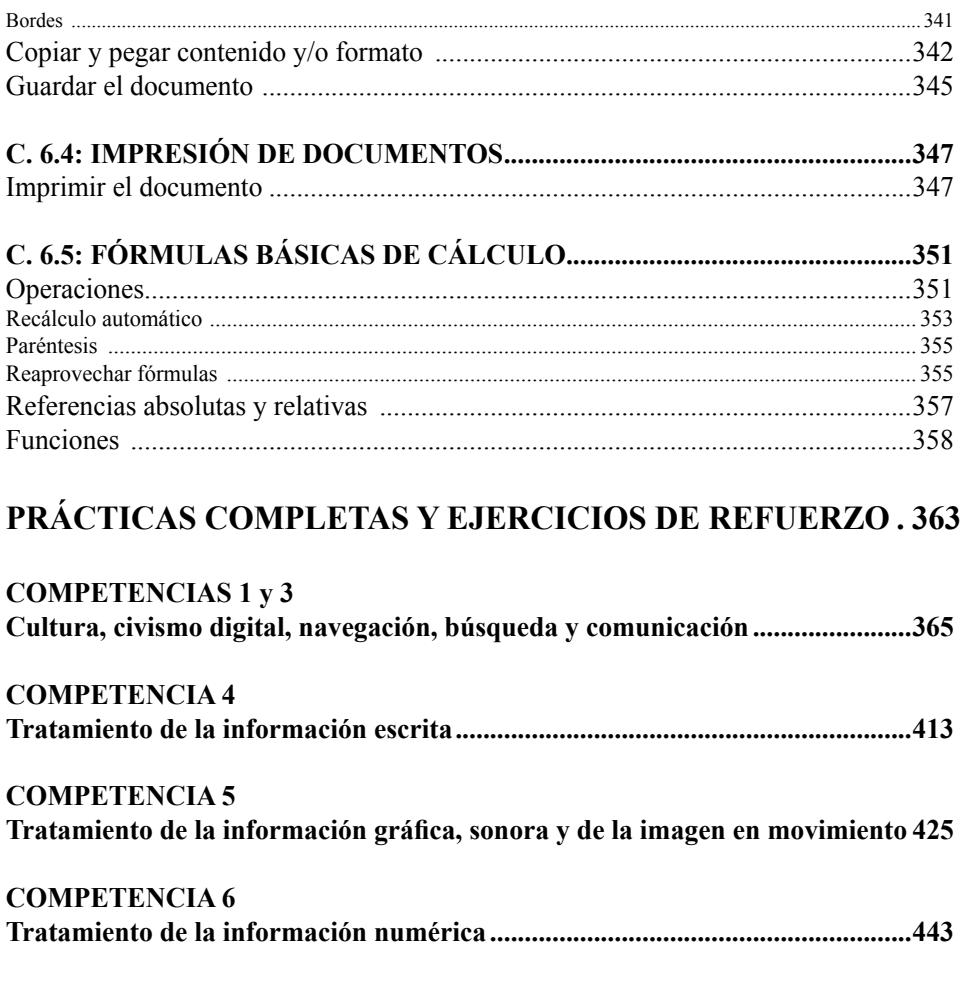